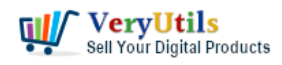

VeryUtils Java PDF Command Line SDK API for Developers Royalty Free | 1

[VeryUtils](https://veryutils.com) Java PDF Toolkit is a powerful and versatile Java-based software tool that enables users to manipulate PDF documents with ease. This .jar component can be run directly on Windows, Mac, and Linux systems, and it supports command-line operations for both client and server-side processing of PDFs. With this software, users can split, merge, rotate, watermark, stamp, and secure PDF pages and documents with ease, making it a must-have tool for those working with PDFs on a regular basis.

## <https://veryutils.com/java-pdf-toolkit-jpdfkit>

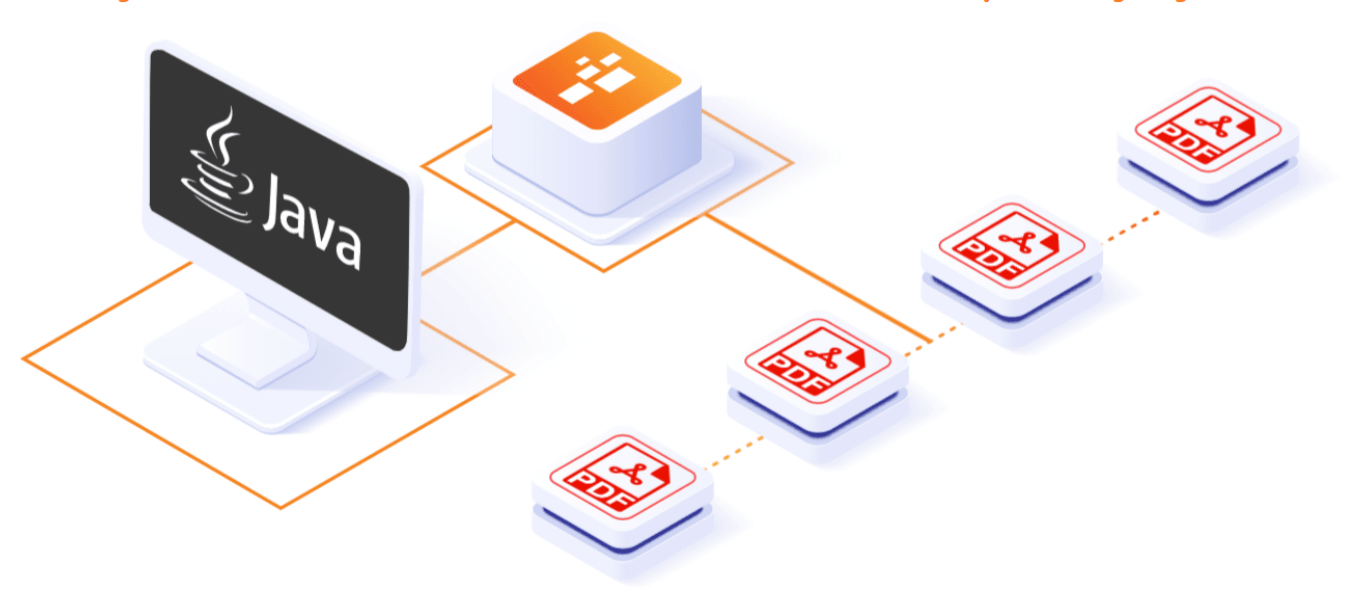

**VeryUtils Java PDF Command Line SDK API for Developers Royalty Free** 

© VeryUtils.com

One of the key features of [VeryUtils](https://veryutils.com) Java PDF Toolkit is its ability to merge PDF documents or collate PDF page scans into one comprehensive document. This is especially useful for users who have multiple PDFs with similar content and would like to combine them into one document for easier organization and management. The software also allows users to split PDF pages into a new document, making it easy to separate important information and share it with others.

[VeryUtils](https://veryutils.com) Java PDF Toolkit also offers a range of security features, including the ability to encrypt or decrypt input as necessary and to fill PDF forms with X/FDF data or flatten forms.

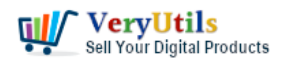

Additionally, the software is equipped with tools for generating FDF data stencils from PDF forms and for adding or updating bookmarks and metadata within a PDF document. This makes it easy for users to keep track of important information and to collaborate with others.

Another key feature of VeryUtils Java PDF Toolkit is its ability to watermark and stamp PDF documents. This can be done by applying a background watermark or a foreground stamp, which is especially useful for marking confidential or sensitive information. The software also provides users with the ability to report PDF metrics, bookmarks, and metadata, making it easy to keep track of changes to a document and to identify areas that need attention.

In addition to these features, VeryUtils Java PDF Toolkit also offers a range of additional capabilities, including the ability to attach files to PDF pages or to the PDF document, to burst a PDF document into single pages, and to uncompress and re-compress page streams. The software also has the ability to repair corrupted PDFs and to extract specific pages from a document.

VeryUtils Java PDF Toolkit does not require Adobe Acrobat or Reader and it runs on Windows, Mac OS X, and Linux systems. This makes it accessible to a wide range of users, regardless of their operating system or the tools they have available.

In conclusion, VeryUtils Java PDF Toolkit is a powerful and versatile software tool that makes it easy to manipulate PDF documents. With its range of features and capabilities, it is a musthave tool for anyone who needs to work with PDFs on a regular basis. Whether you're looking to merge PDFs, split pages, rotate documents, or secure your information, VeryUtils Java PDF Toolkit has everything you need to get the job done.

## **Related Posts**

- [Merge PDF files with PHP Source Code and Java PDF Toolkit \(jpdfkit\) Command Line on](https://veryutils.com/blog/merge-pdf-files-with-php-source-code-and-java-pdf-toolkit-jpdfkit-command-line-on-linux-system/) [Linux system](https://veryutils.com/blog/merge-pdf-files-with-php-source-code-and-java-pdf-toolkit-jpdfkit-command-line-on-linux-system/)
- [How to Split PDF Files on Linux Using jpdfkit Command Line](https://veryutils.com/blog/how-to-split-pdf-files-on-linux-using-jpdfkit-command-line/)
- [VeryUtils jpdfkit is a PDF Toolkit designed for web developers to quickly and easily](https://veryutils.com/blog/veryutils-jpdfkit-is-a-pdf-toolkit-designed-for-web-developers-to-quickly-and-easily-integrate-powerful-pdf-document-processing-capabilities-into-any-application/)

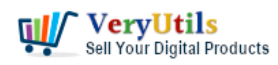

Free | 3

[integrate powerful PDF document processing capabilities into any application](https://veryutils.com/blog/veryutils-jpdfkit-is-a-pdf-toolkit-designed-for-web-developers-to-quickly-and-easily-integrate-powerful-pdf-document-processing-capabilities-into-any-application/)

- [Integrate VeryUtils jPDFKit Command Line Software into your document workflows](https://veryutils.com/blog/integrate-veryutils-jpdfkit-command-line-software-into-your-document-workflows/)
- [Best VeryUtils Java PDF Toolkit \(jpdfkit\) Software for Windows, Linux, and Mac Systems](https://veryutils.com/blog/best-veryutils-java-pdf-toolkit-jpdfkit-software-for-windows-linux-and-mac-systems/)
- [jpdfkit is a Java PDF Library to Merge & Split PDF documents](https://veryutils.com/blog/jpdfkit-is-a-java-pdf-library-to-merge-split-pdf-documents/)
- [JavaStudio Software release of Java PDF Toolkit and Swing PDF Component](https://veryutils.com/blog/javastudio-software-release-of-java-pdf-toolkit-and-swing-pdf-component/)
- [VeryUtils PDF Command Line Tools and API for Java, .NET, C, C++, Python and](https://veryutils.com/blog/veryutils-pdf-command-line-tools-and-api-for-java-net-c-c-python-and-javascript/) **[JavaScript](https://veryutils.com/blog/veryutils-pdf-command-line-tools-and-api-for-java-net-c-c-python-and-javascript/)**
- [Use Java PDFTools \(jpdftools.jar\) Command Line to manipulate PDF files on Windows,](https://veryutils.com/blog/use-java-pdftools-jpdftools-jar-command-line-to-manipulate-pdf-files-on-windows-mac-and-linux-systems/) [Mac and Linux systems](https://veryutils.com/blog/use-java-pdftools-jpdftools-jar-command-line-to-manipulate-pdf-files-on-windows-mac-and-linux-systems/)
- [VeryUtils Java PDF Tools GUI is an ideal PDF creation and manipulation tool](https://veryutils.com/blog/veryutils-java-pdf-tools-gui-is-an-ideal-pdf-creation-and-manipulation-tool/)
- [How to Split PDF Files on Linux Using jpdfkit Command Line](https://veryutils.com/blog/how-to-split-pdf-files-on-linux-using-jpdfkit-command-line/)
- [How to Merge PDF Files Using the Java PDF Toolkit \(jpdfkit\) Command Line on Ubuntu,](https://veryutils.com/blog/how-to-merge-pdf-files-using-the-java-pdf-toolkit-jpdfkit-command-line-on-ubuntu-debian-centos-opensuse-etc-linux-systems/) [Debian, CentOS, openSUSE, etc. Linux systems](https://veryutils.com/blog/how-to-merge-pdf-files-using-the-java-pdf-toolkit-jpdfkit-command-line-on-ubuntu-debian-centos-opensuse-etc-linux-systems/)
- [How do I overlay or stamp one PDF document with another from Command Line with](https://veryutils.com/blog/how-do-i-overlay-or-stamp-one-pdf-document-with-another-from-command-line-with-veryutils-java-pdf-toolkit-jpdfkit/) [VeryUtils Java PDF Toolkit \(jpdfkit\)?](https://veryutils.com/blog/how-do-i-overlay-or-stamp-one-pdf-document-with-another-from-command-line-with-veryutils-java-pdf-toolkit-jpdfkit/)
- [jpdfkit is a PDF conversion and form utility for Windows, Mac and Linux systems](https://veryutils.com/blog/jpdfkit-is-a-pdf-conversion-and-form-utility-for-windows-mac-and-linux-systems/)
- [jpdfkit is a Java PDF Library to Merge & Split PDF documents](https://veryutils.com/blog/jpdfkit-is-a-java-pdf-library-to-merge-split-pdf-documents/)
- [Effortlessly Modify PDF Files with VeryUtils PDF Command Line Tools Professional and](https://veryutils.com/blog/effortlessly-modify-pdf-files-with-veryutils-pdf-command-line-tools-professional-and-robust-solutions-for-all-your-pdf-editing-needs/) [Robust Solutions for All Your PDF Editing Needs](https://veryutils.com/blog/effortlessly-modify-pdf-files-with-veryutils-pdf-command-line-tools-professional-and-robust-solutions-for-all-your-pdf-editing-needs/)
- [Batch Convert EML Files into PDF Format in Windows Systems](https://veryutils.com/blog/batch-convert-eml-files-into-pdf-format-in-windows-systems/)
- [How to resize a PDF file to 8×8 paper size?](https://veryutils.com/blog/how-to-resize-a-pdf-file-to-8x8-paper-size/)
- [VeryUtils DWG to PDF Converter SDK for Developers Royalty Free License](https://veryutils.com/blog/veryutils-dwg-to-pdf-converter-sdk-for-developers-royalty-free-license/)
- [Remove and change background from images with VeryUtils Image Background](https://veryutils.com/blog/remove-and-change-background-from-images-with-veryutils-image-background-remover/) [Remover](https://veryutils.com/blog/remove-and-change-background-from-images-with-veryutils-image-background-remover/)

Related posts:

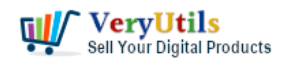

VeryUtils Java PDF Command Line SDK API for Developers Royalty Free | 4

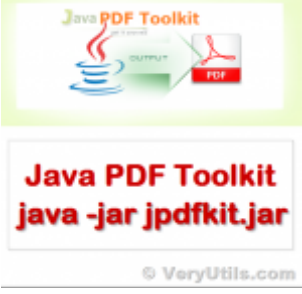

JavaStudio Software release of Java PDF Toolkit and Swing PDF Component

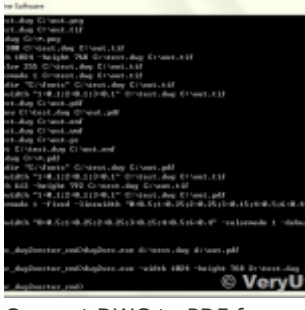

Convert DWG to PDF from Command Line using VeryUtils DWG to PDF Converter Command Line

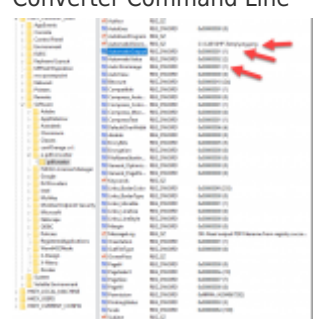

How to trim the generated PNG image files automatically from Virtual PDF Printer Driver?

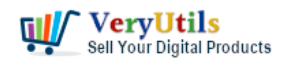

VeryUtils Java PDF Command Line SDK API for Developers Royalty Free | 5

## ryUtils Virtual PDF Print

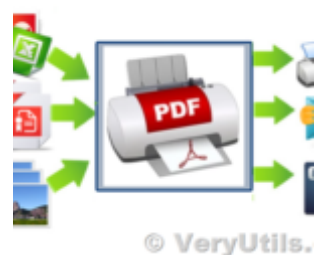

Custom Development Application Based on Virtual PDF Printer

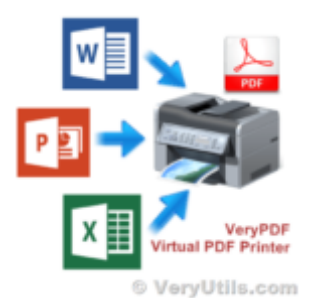

VeryUtils Virtual Printer SDK is a software development tool that can be used by developers and prog...

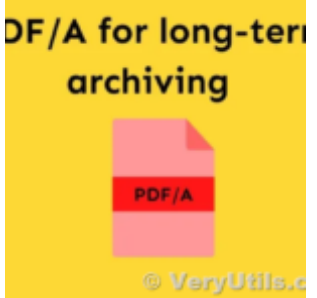

PDF to PDF/A Converter Command Line for longterm storage

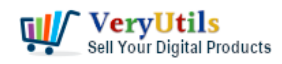

## ryUtils Virtual PDF Print

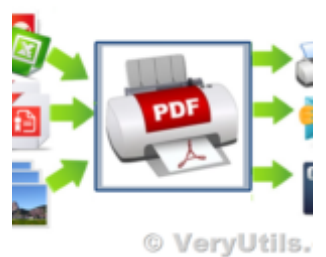

[Solution] OEM VeryUtils Virtual PDF Printer Royalty Free Solution for Developers and Enterprises

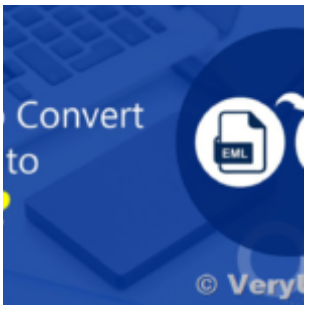

Batch convert EML and Emails to PDF files with VeryUtils EML to PDF Converter Command Line software